## Inhalt

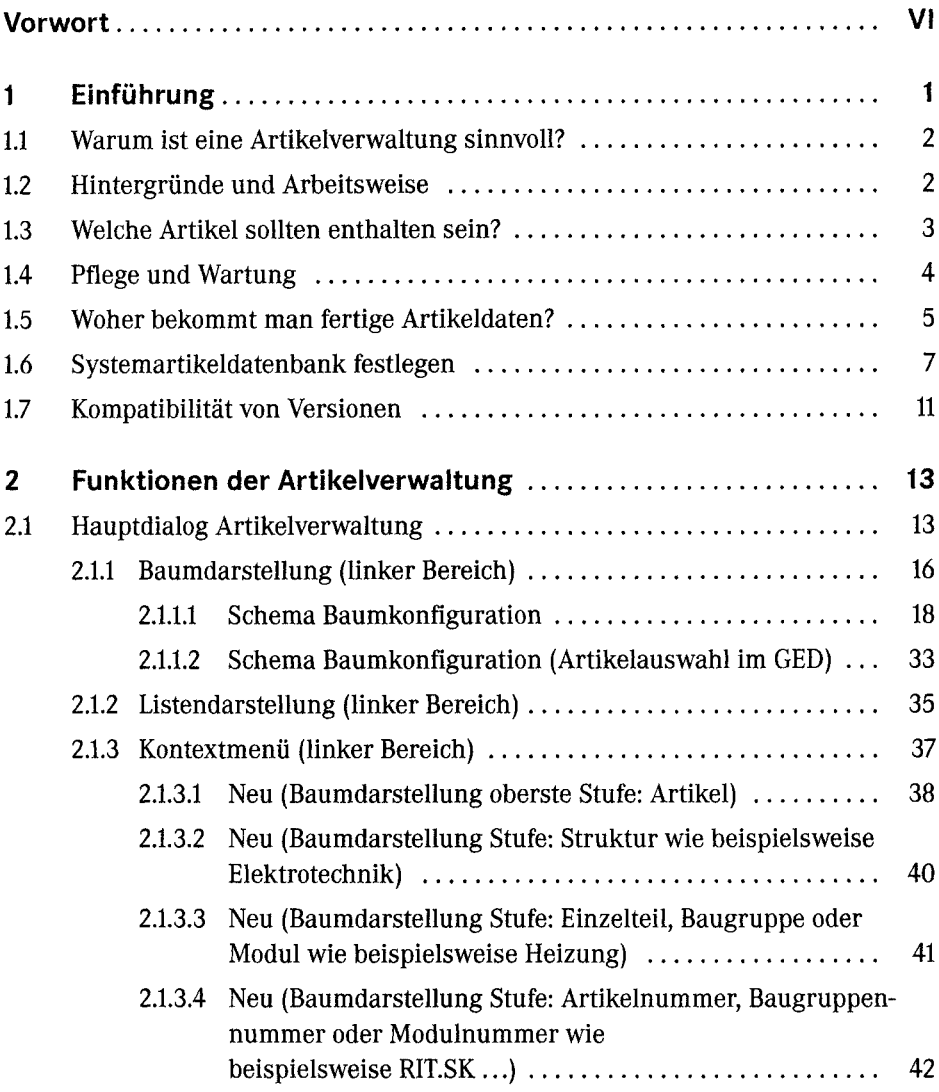

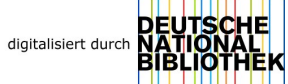

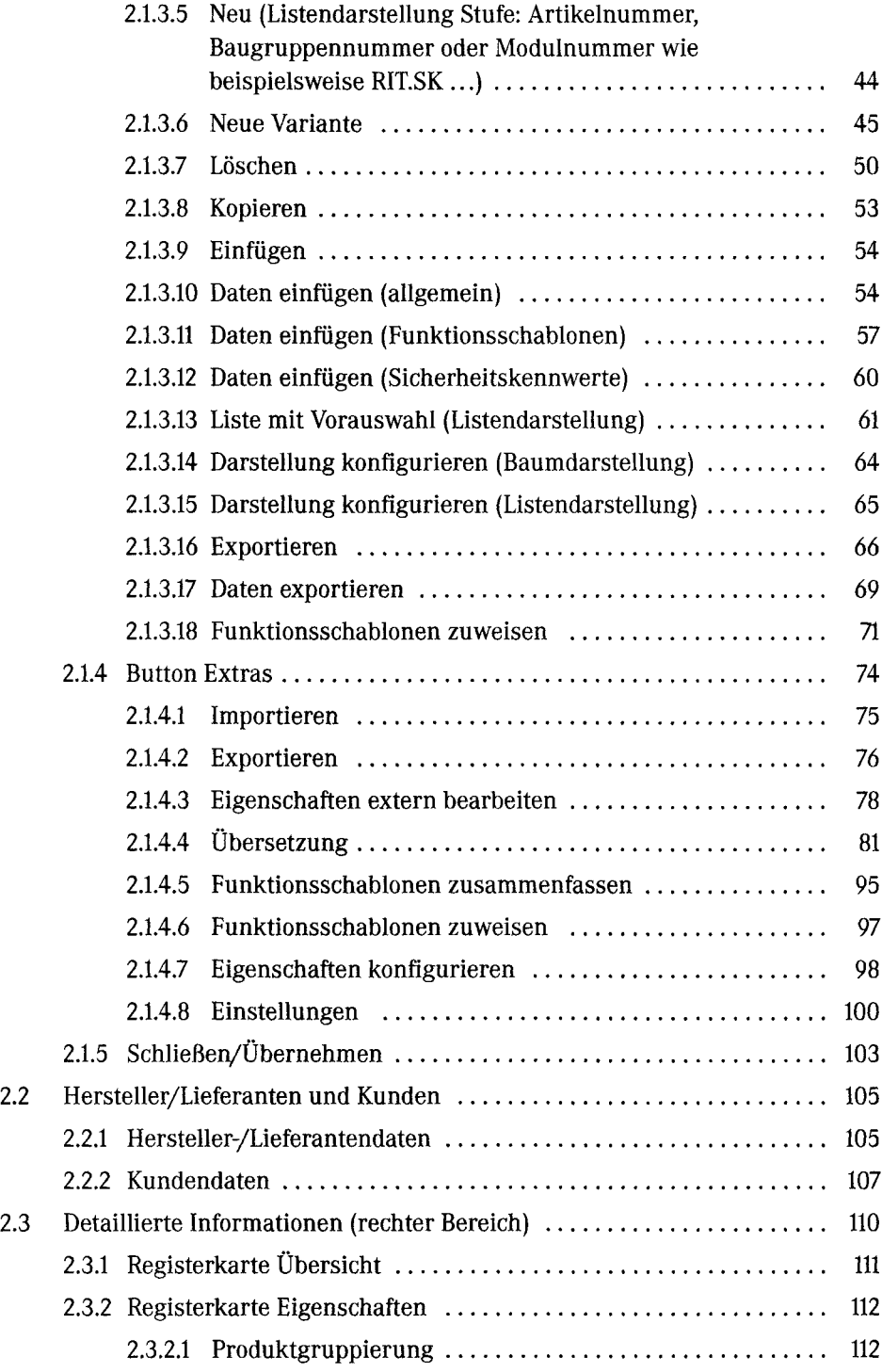

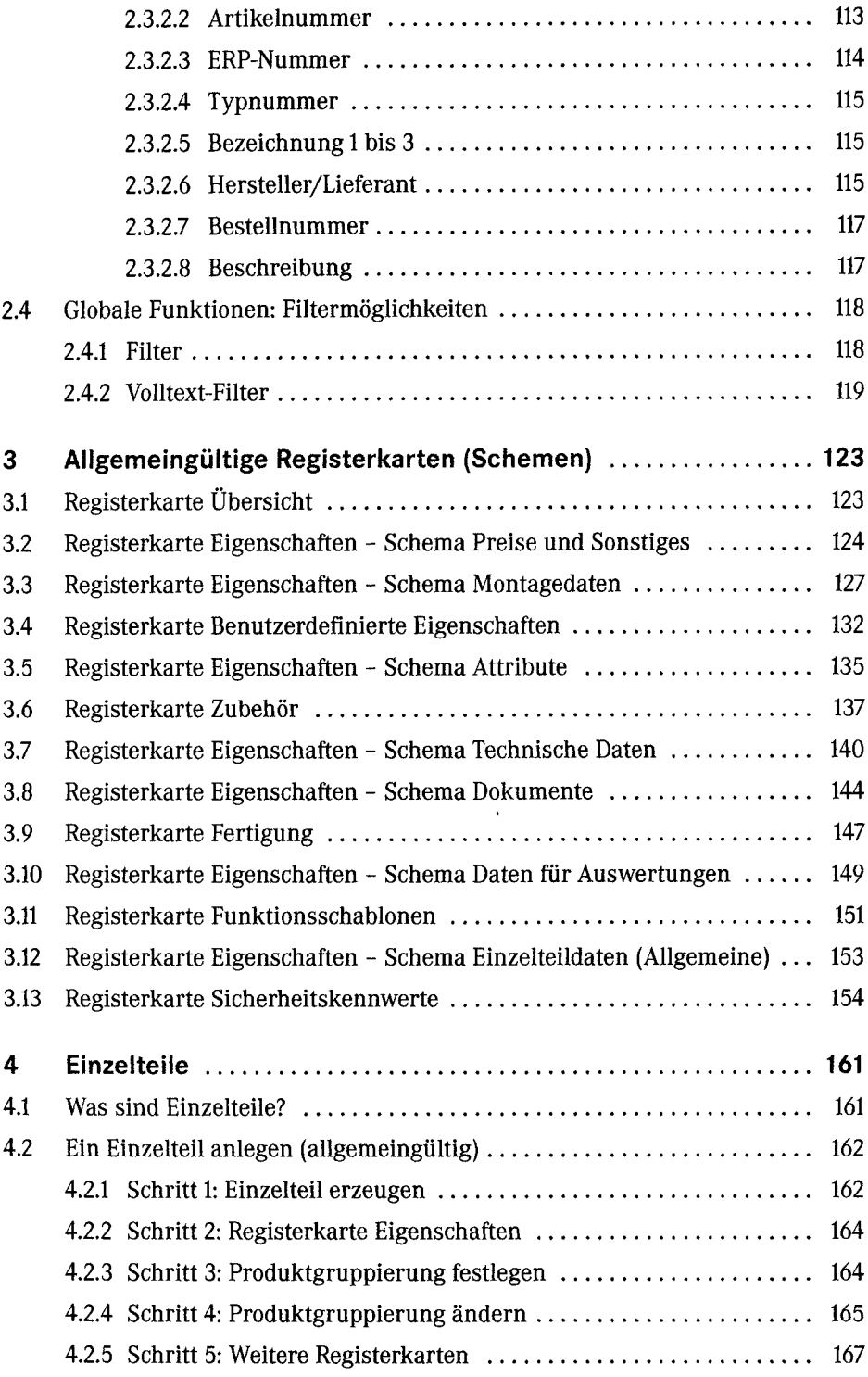

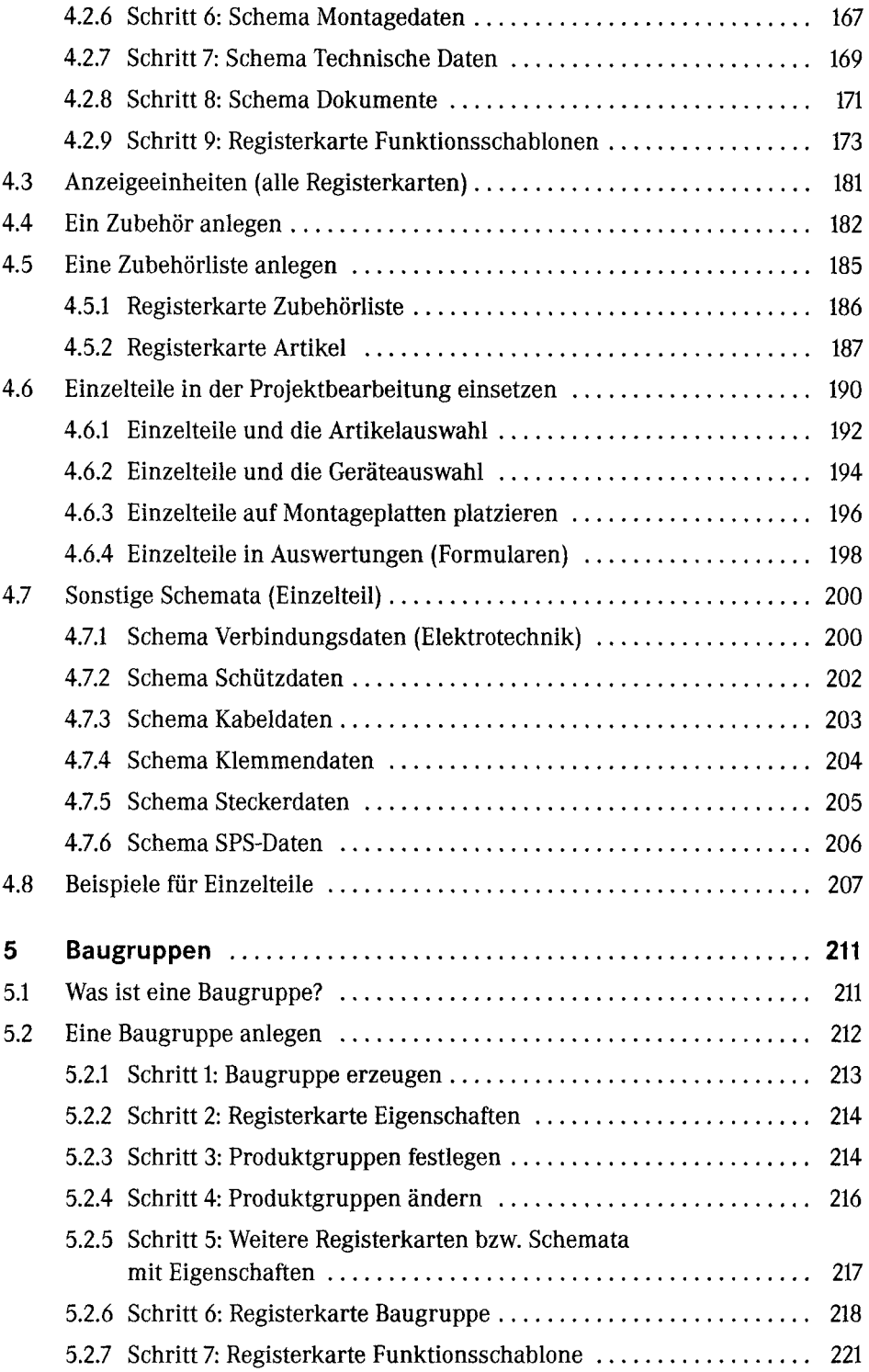

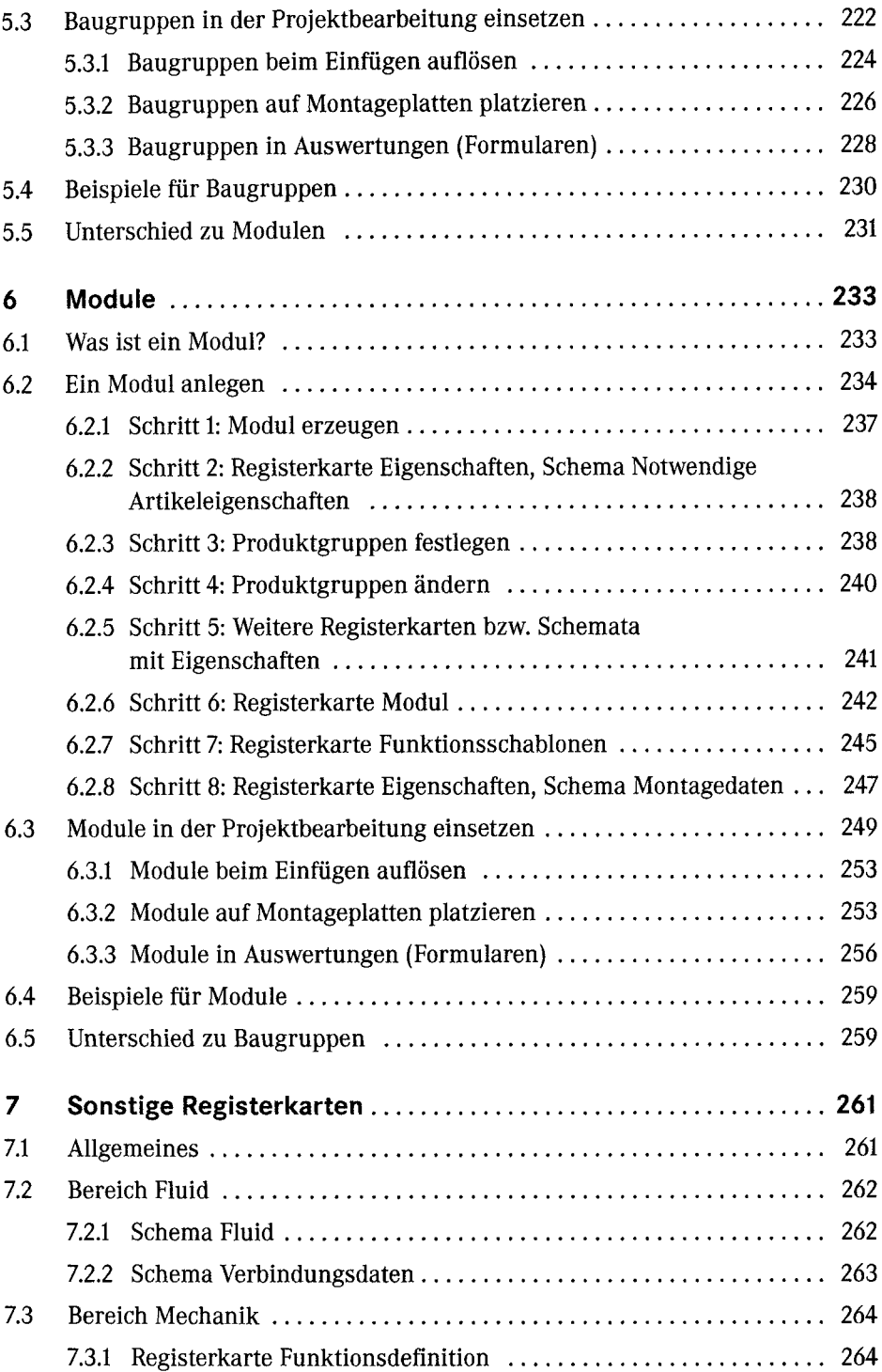

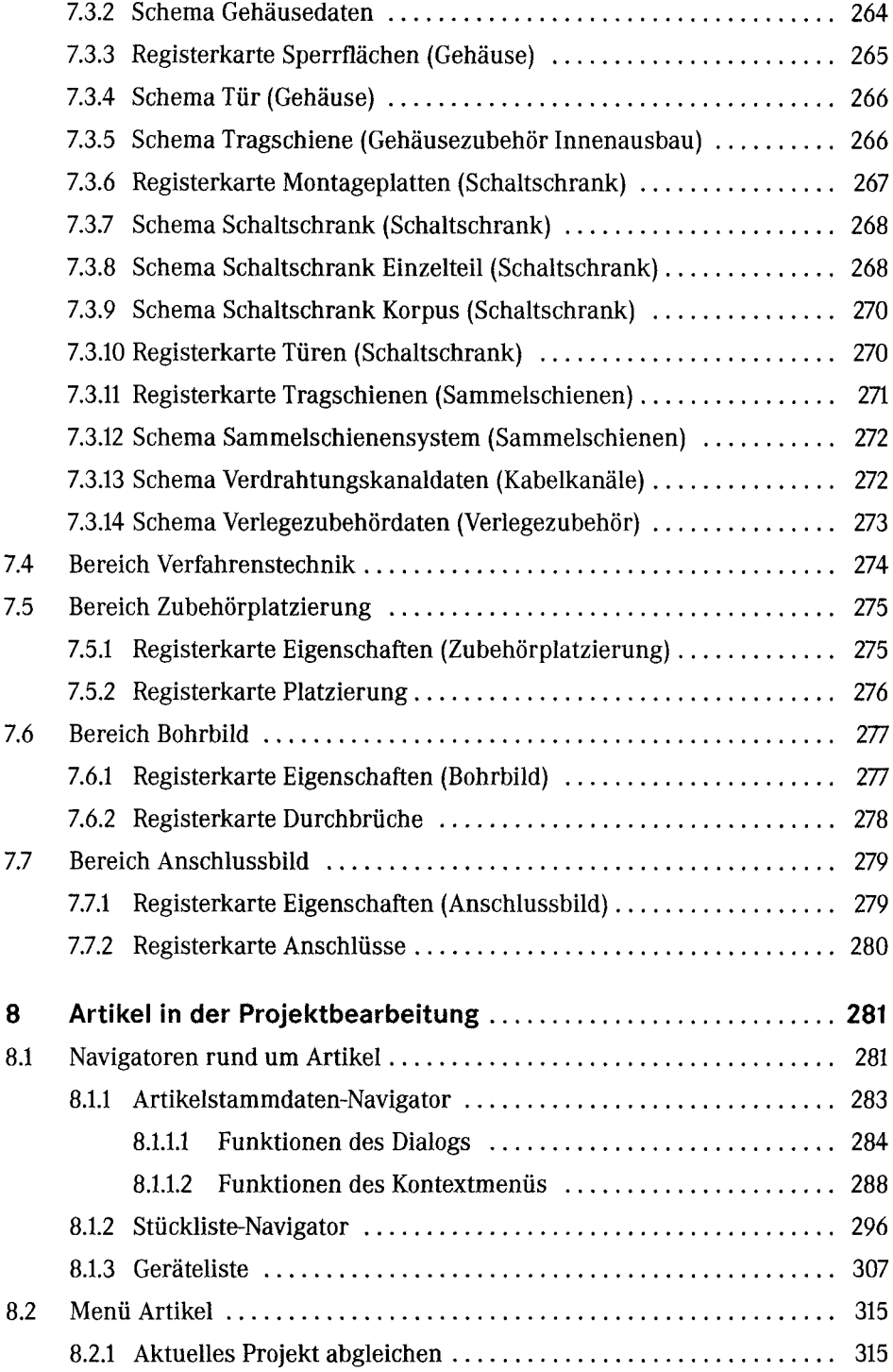

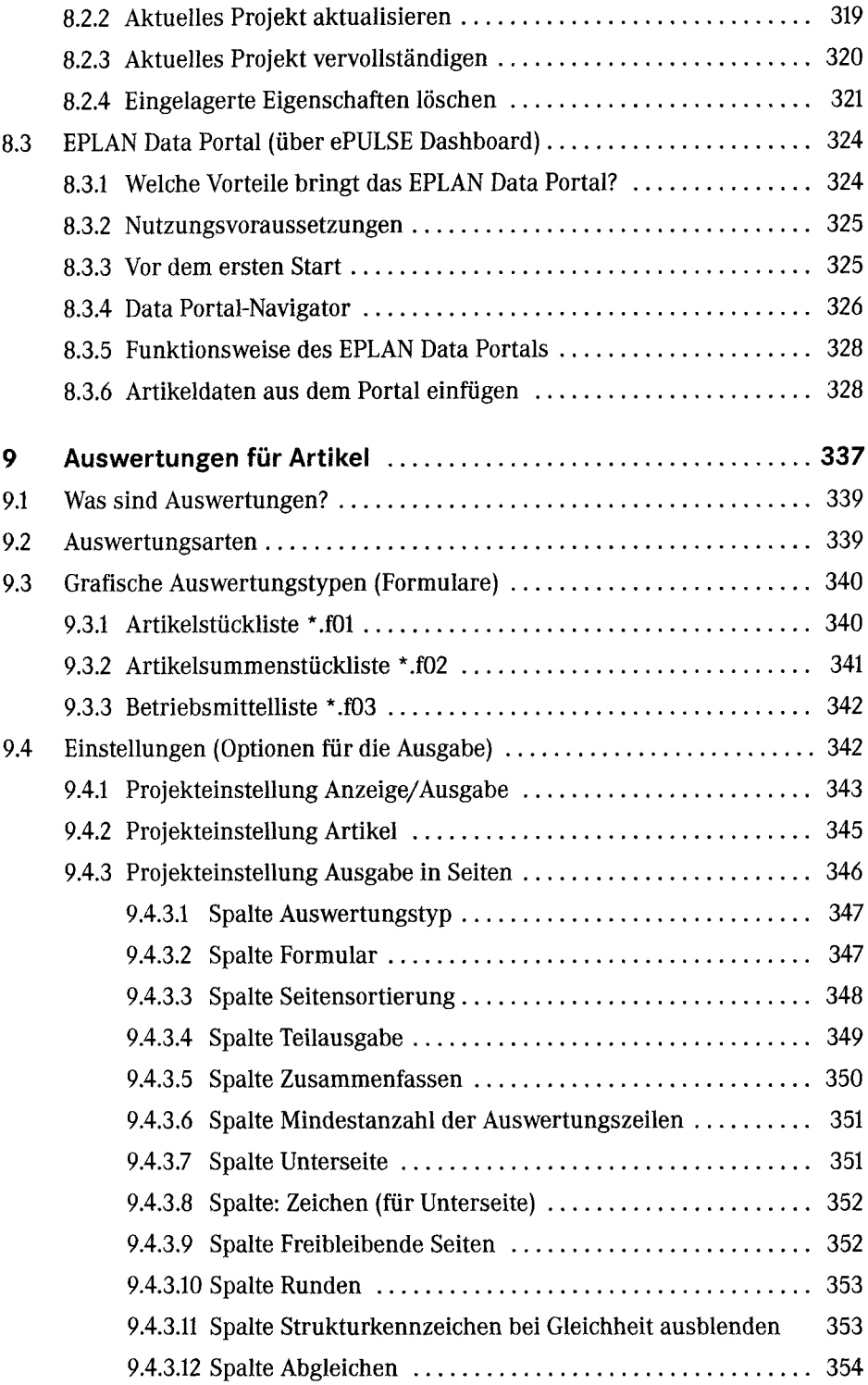

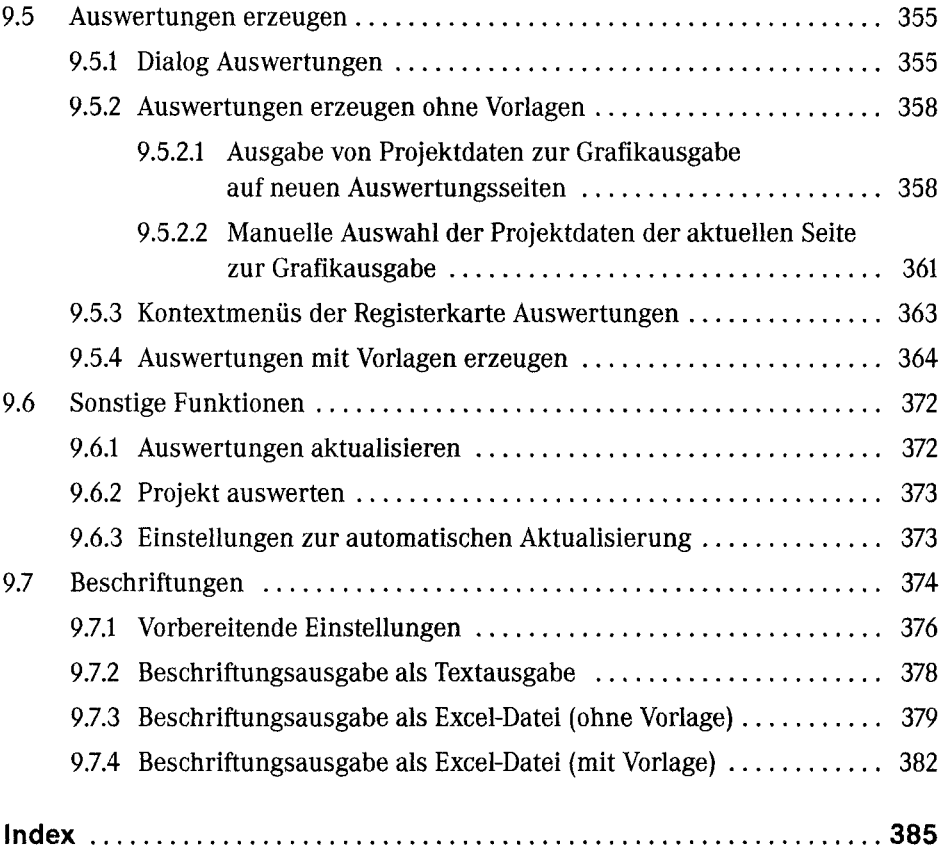